#### **Web Developer**

Pour disposer de très nombreux outils d'analyse

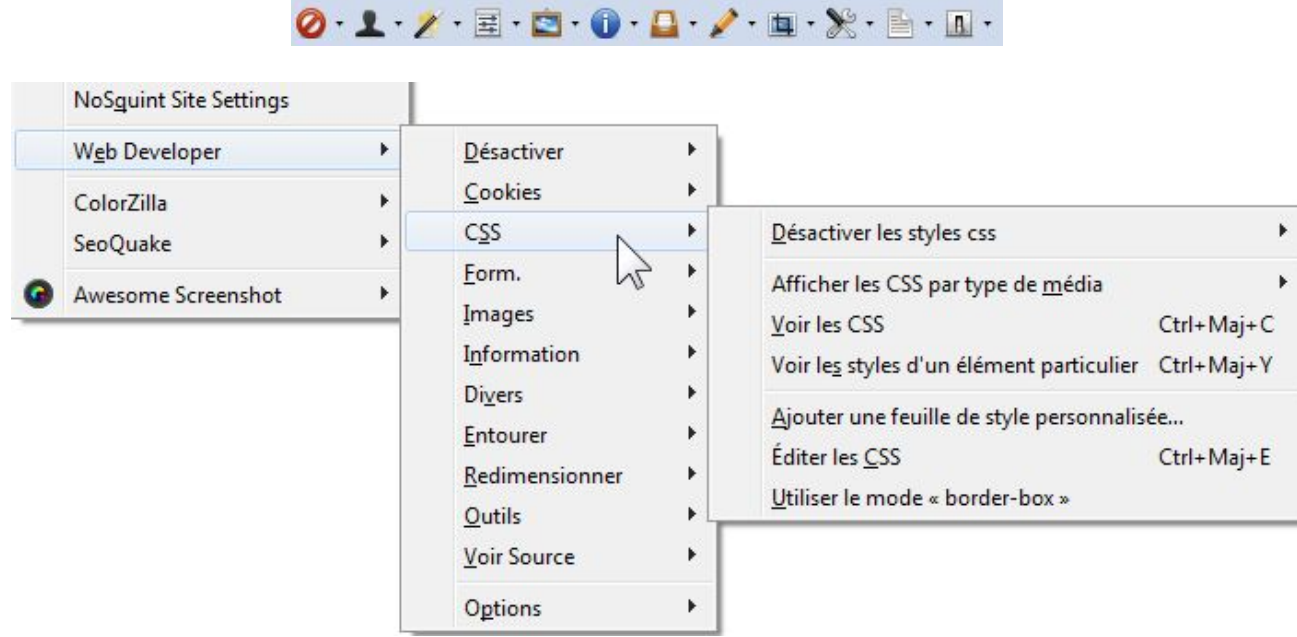

https://addons.mozilla.org/fr/firefox/addon/web-developer/

## **Pour les développeurs**

### **Firebug**

Pour déboguer HTML, Javascript, CSS...

Plusieurs petites extensions complémentaires

https://addons.mozilla.org/fr/firefox/addon/firebug/

### **Pour les développeurs**

### **HTML Validator**

Pour vérifier la validité du code

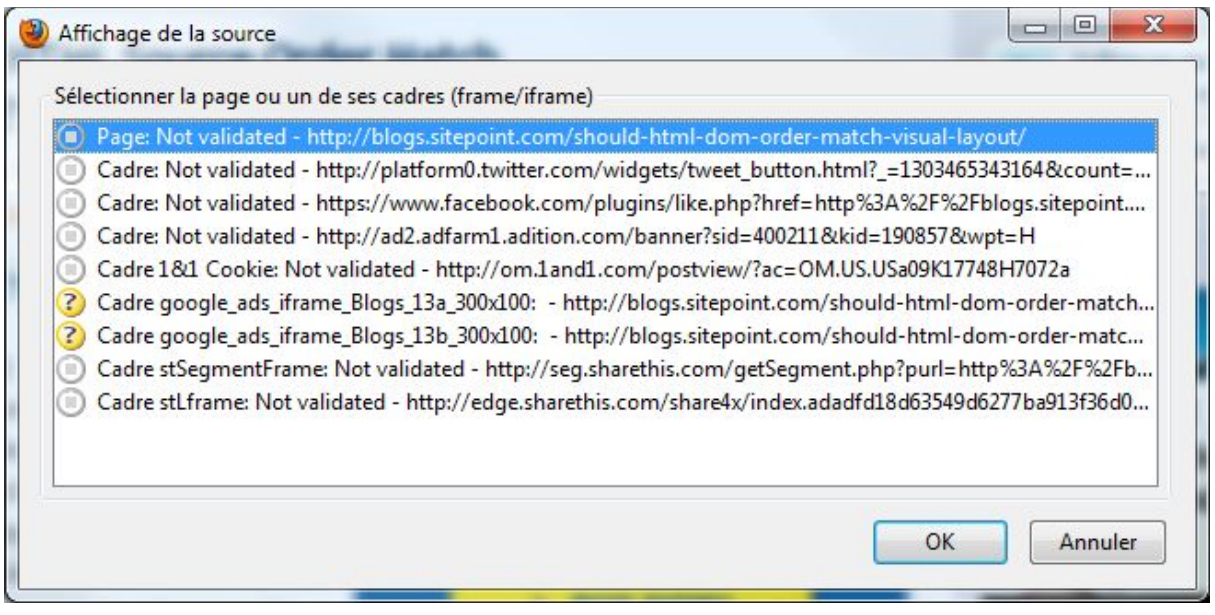

https://addons.mozilla.org/fr/firefox/addon/html-validator/

# **Pour les développeurs**

#### **ColorZilla**

Pour copier le code des couleurs dans une page Web

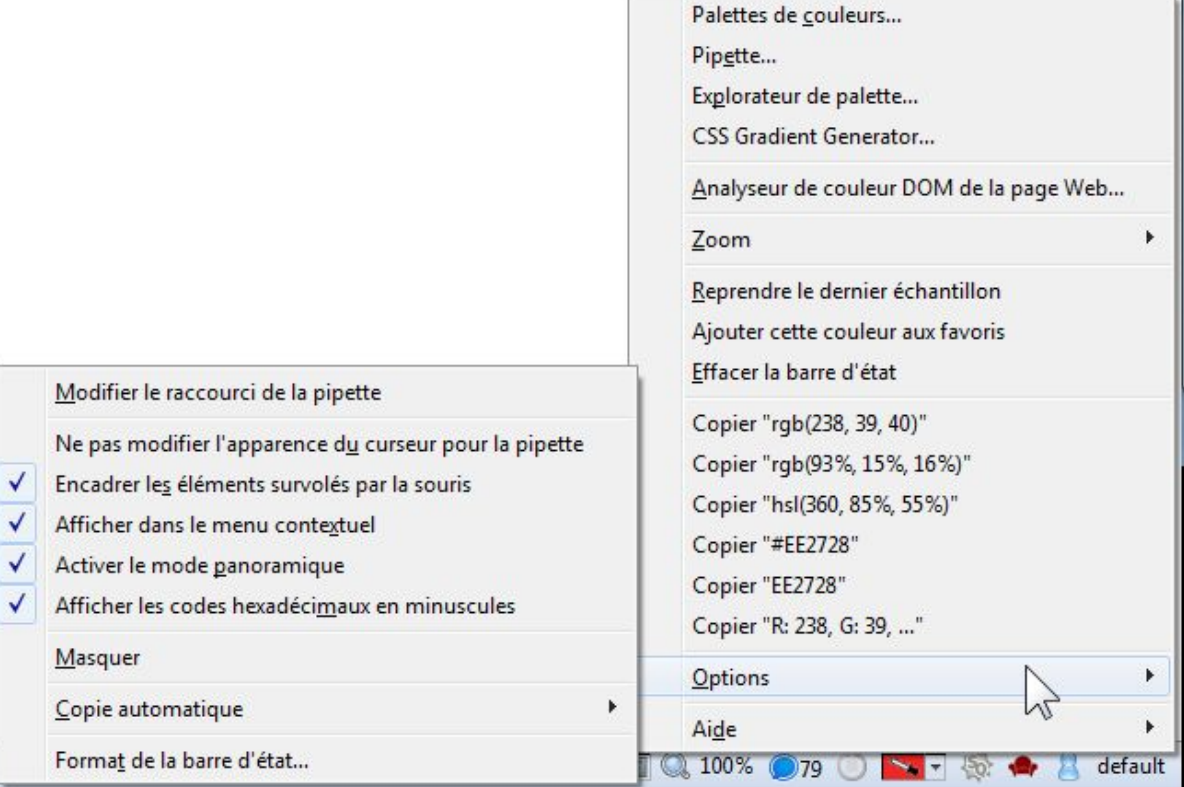

https://addons.mozilla.org/fr/firefox/addon/colorzilla/

٦I

### **Pour les développeurs**

#### **Accessibility Evaluation Toolbar**

Pour tester l'accessibilité d'une page Web

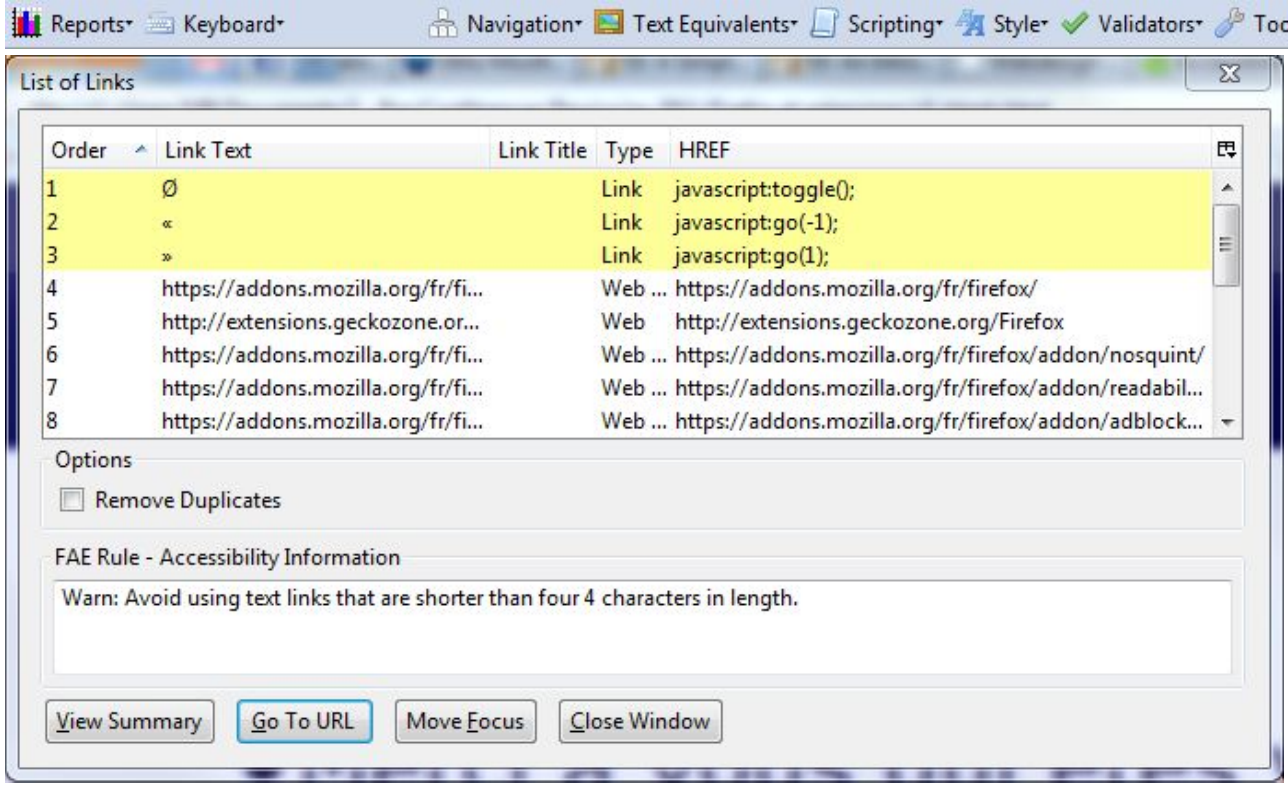

## **Pour les développeurs**

### **ProfileSwitcher**

Pour changer de profil sans redémarrer, utiliser plusieurs profils simultanément

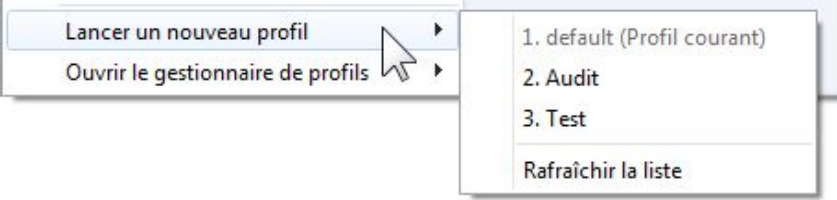

https://nic-nac-project.org/~kaosmos/index-en.html#profname

### **Pour le fun**

### **Forecastfox Weather**

Pour connaître le temps qu'il fait, qu'il fera

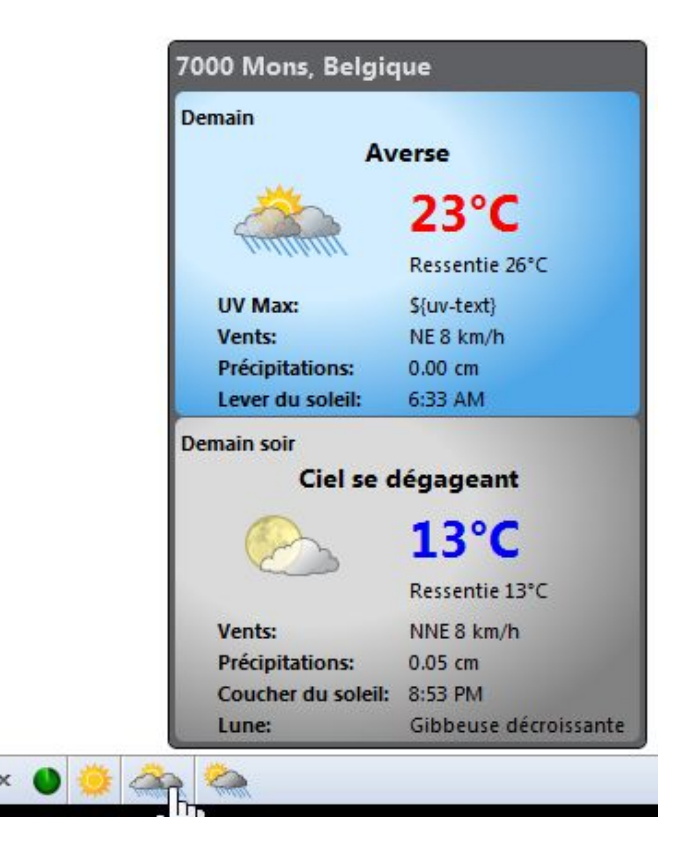

https://addons.mozilla.org/fr/firefox/addon/forecastfox-weather/

### **A propos**

### **Mozilla-Belgium**

Une communauté avec une mission, la promotion de Firefox, Thunderbird...

- Site : http://mozilla-belgium.org/
- Page Facebook : https://www.facebook.com/pages/Mozilla-Belgium /177218402323599
- Compte Twitter : http://twitter.com/MozillaBelgium

### **A propos**

### **Monique Brunel**

En campagne pour des sites Web de qualité, conformes et accessibles

- Blog : http://blog.webatou.info/
- Compte Identi.ca : http://identi.ca/webatou/all
- Compte Twitter : http://twitter.com/webatou

### **Remerciements**

- Merci à l'équipe de LoliGrub de m'avoir accueillie !
- Merci à vous qui êtes venus m'écouter !
- Et merci à tous les développeurs, traducteurs, testeurs, utilisateurs... de Firefox